## **AutoCAD Activation Key [Win/Mac]**

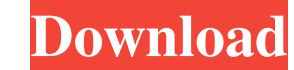

#### **AutoCAD Crack + (LifeTime) Activation Code**

PDF, is used to deliver drawings, to create and embed embedded references, as well as to create or update technical documentation. Cracked AutoCAD With Keygen LT adds its own PDF importer. See also List of CAD software References External links Official website Category:2001 software Category:Computer-aided design software Category:Product lifecycle management Category:Structural engineering Category:Technical communication tools Category:Technical drawing tools Category:Technical book publishersQ: How do I make sure that a BinaryTree contains the same data that is in an arrayList? I have a binary tree with the information about people in a company. This information is stored in an arraylist, but when I make a new tree, I want to make sure that the data I added is still in the arraylist. Here is my code for adding to the tree: else if (status.equals("private")) { newNode = new Manager(new Node(name), new Node(company), new Node(department)); tree.add(newNode); Here is the method for adding the data in the arraylist: public void add(Manager manager) { if (manager.getName()!= null) { if (tree.isEmpty() ||!manager.getName().equals(tree.get(0).getName())) { tree.add(new Node(manager.getName())); } else { throw new IllegalArgumentException("Name already exists"); } } else if (manager.getCompany()!= null) { if a1d647c40b

I have been using AutoCAD for the past 15 years. I work on AutoCAD in my computer at home, in my car (wherever I am) and in our office. I've also had the pleasure of working with people who learned AutoCAD in our office and used it for work on a regular basis. Many of those I worked with eventually moved on to other programs. They learned AutoCAD in one of two ways: (1) through lessons in AutoCAD class, and (2) by working with someone who has AutoCAD. Even though AutoCAD has changed dramatically over the years, the lessons remain the same. What Do I Need to Know? First, you will need to create an Autodesk account. After that, you will need an Autodesk number, which is the personal and unique serial number that you will use to access AutoCAD. You must keep this number a secret. To get your Autodesk number, you must go to the Autodesk website and register as a new user. You will also need a license for the version of AutoCAD you are working on. You can get the latest version of AutoCAD from the Autodesk website. Once you purchase a license, you can download and install AutoCAD on your computer. A single-user license for AutoCAD is \$49.99. A single-user license is what I have and have used over the past 15 years. This will cover you for one year. If you already have a version of AutoCAD that you are using and want to add more users, you must purchase the site license. This version of AutoCAD is bundled with the Corel Draw and Microstation suites. The site license is \$499.99. This license covers one year of use for five users. It is the minimum site license that you can purchase. You can work on multiple projects using your license. When you are ready to upgrade to a new version of AutoCAD, you can use your license. As long as you are working on a project you bought from Autodesk, you can use your license. This is called site-wide licensing. If you want to buy a new license when your current one expires, you can do that. you want to change your site license, you must go to the Autodesk website and change it online.

### **AutoCAD Crack + License Key Full [32|64bit]**

### **AutoCAD Crack+**

Press the keygen button on your keyboard or desktop PC and wait a few seconds until the keygen is installed and activated. This will open the registration code. Enter the Registration Code, this is your Autocad activation key. Click "Next" to check the system requirements, and press "Finish" to complete the installation process. Restart Autocad, the installation was successful and a password will be generated. Open Autocad and the registration code will be remembered. You will not need to do this again. If you have any questions or problems, please contact your local Autodesk Dealer. Autodesk AutoCAD LT 2020 17.00.0454 (x64) Autodesk AutoCAD LT 2020 is an application software that creates, edits and analyzes 2D and 3D technical drawings. Autodesk AutoCAD LT 2020 17.0.0454 is an Autocad LT version for use on PC. The Autocad LT license is NOT for use on mobile devices, or other platforms not listed. How to use the keygen Install Autodesk AutoCAD LT and activate it. Press the keygen button on your keyboard or desktop PC and wait a few seconds until the keygen is installed and activated. This will open the registration code. Enter the Registration Code, this is your Autocad LT activation key. Click "Next" to check the system requirements, and press "Finish" to complete the installation process. Restart Autocad LT, the installation was successful and a password will be generated. Open Autocad LT and the registration code will be remembered. You will not need to do this again. If you have any questions or problems, please contact your local Autodesk Dealer. Autodesk AutoCAD 2020 17.0.0484 (x64) Autodesk AutoCAD 2020 is an application software that creates, edits and analyzes 2D and 3D technical drawings. Autodesk AutoCAD 2020 17.0.0484 is an Autocad version for use on PC. The Autocad 2020 license is NOT for use on mobile devices, or other platforms not listed. How to use the keygen Install Autodesk AutoCAD 2020 and activate it. Press the

File Command: Save time with file commands that let you easily create and share different versions of drawings. (video: 1:21 min.) Improved Windows: More features, including an always-on-screen tile for an app bar and Always On Top, to help you stay on top of your work. (video: 1:11 min.) Markup in Word: Leverage your existing designs in Word, PowerPoint, and other Office documents with new Markup tools. (video: 1:42 min.) Enhanced Smart Guides: Connect two or more drawings, or align drawings to one another, or create dynamic guides that follow along as you move your drawings. (video: 1:17 min.) Scalable Documents: Write big documents with embedded fonts, and make your documents compatible across platforms and devices. (video: 1:35 min.) Enhanced 3D: Construct and visualize 3D models for multiple applications. (video: 2:00 min.) Enhanced Grids: Explore your model with more flexibility. (video: 1:53 min.) Enhanced Rulers and Dimensions: Use the ruler feature to navigate a drawing and select points. (video: 1:40 min.) Improved Drafting Tools: Use Drafting Tools to get more control over your model. (video: 1:54 min.) Updated Communication Tools: Get more value from external sources by adding workflow in Office files and working with colleagues online. (video: 1:35 min.) Enhanced Web Accessibility: The Web Application now supports ADF technology. (video: 1:44 min.) A full list of new features is available on the AutoCAD 2023 product page. Properties To learn how to adjust the look and feel of your drawings, including font, grid, and color, visit the Drawing Preferences page. The Offset property changes the spacing between the start and end points of a single line, curve, or arc. The Map to Model feature lets you create a 2D paper copy of a drawing to work with in your model. The Coordinate System tool makes it easy to change the default coordinate system for a model. The Current View tool enables you to view any of the drawing

## **What's New in the AutoCAD?**

# **System Requirements For AutoCAD:**

Minimum: OS: Windows 7, Windows 8, Windows 10, Windows Server 2008 R2, Windows Server 2012 R2, Windows Server 2016 CPU: Intel Core i3, Intel Core i5, Intel Core i7, AMD Athlon, AMD Ryzen, ARM, PowerVR RAM: 4 GB RAM Storage: 200 MB available space DirectX: Version 11 Additional Notes: The game can be played using mouse and keyboard only. Keyboard: W